## **Global Muon Trigger Emulator in CMSSW**

**Ivan Mikulec** HEPHY Vienna

CMS Online Selection meeting 10 May 2006

# **GMT emulator**

- Since the SW Review, effort has been put to **migrate the GMT emulator from ORCA to CMSSW.**
- ! **At present, private version of fully working standalone GMT emulator exists in CMSSW.**

 **The input from regional muon triggers is mimicked by an "ExternalInputSource" module which reads the information from a HW test file pre-generated by ORCA and inserts it in a preliminary format into the "Event". GMT output from CMSSW can be compared to the output from ORCA and/or HW.**

# **GMT emulator in CMSSW**

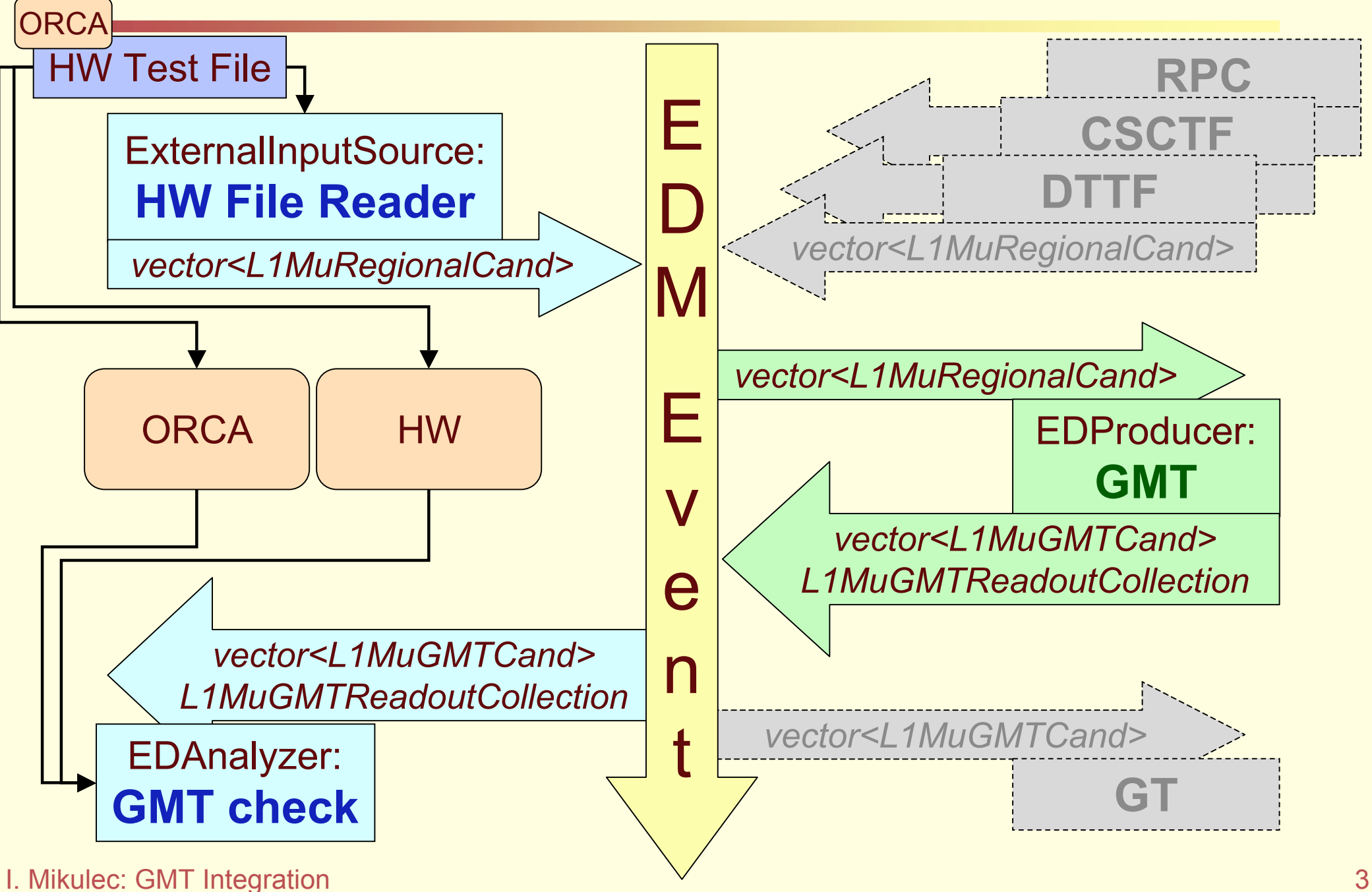

### **Data Formats**

- ! **It was agreed to store each system's L1 data formats definitions to separate directories: e.g. DataFormats/L1GlobalMuonTrigger.**
- ! **For the GMT it is** (very close to ORCA classes)**:**

L1MuGMTCand.h L1MuGMTExtendedCand.h L1MuGMTReadoutCollection.h L1MuGMTReadoutRecord.h L1MuGMTScales.h

- L1MuPacking.h L1MuRegionalCand.h L1MuScale.h L1MuTriggerScales.h L1VCandidate.h
- ! **Regional candidates are for now identified by the Product Instance:**

produces<std::vector<L1MuRegionalCand> >("DT"); produces<std::vector<L1MuRegionalCand> >("CSC"); produces<std::vector<L1MuRegionalCand> >("RPCb"); produces<std::vector<L1MuRegionalCand> >("RPCf");

# **GMT emulator plans**

! **Code is functional and gives consistent results with ORCA and HW.**

#### ! **To be done:**

- **Apply CMSSW coding rules**
	- **Remove Singletons**
	- **Use Message Logger**
- **Reiterate on data formats (after cvs commit)**
- **Migrate the LUT writer and other tools**
- **Define the Calorimeter input data format**
- **Write Raw2Digi**
- **Database interface**